# HOW TO LOG INTO YOUR NEW ONLINE COURSE

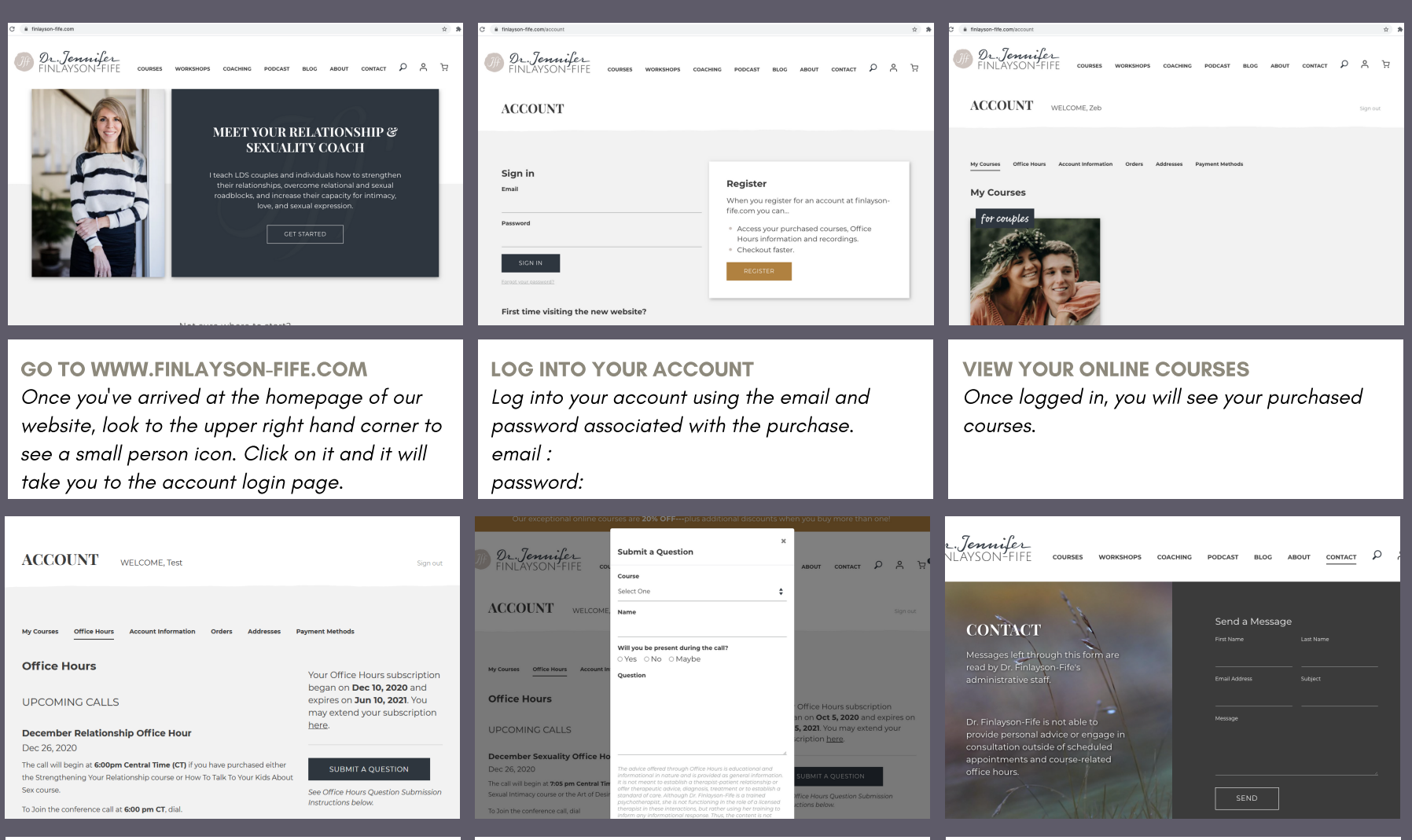

#### OFFICE HOURS ACCESS

Every online course comes with 6 months of free Office Hours access. Use your office hours tab to see when upcoming calls will be, listen to past recordings, and submit questions.

### SUBMIT A QUESTION

If you have questions to submit for consideration during office hours, please click the "submit a question" button and fill out the form that comes up.

### STILL HAVE QUESTIONS?

If you run into any problems during your login process, please use our contact tab to ask for support!

# HOW TO LOG INTO YOUR NEW ONLINE COURSE

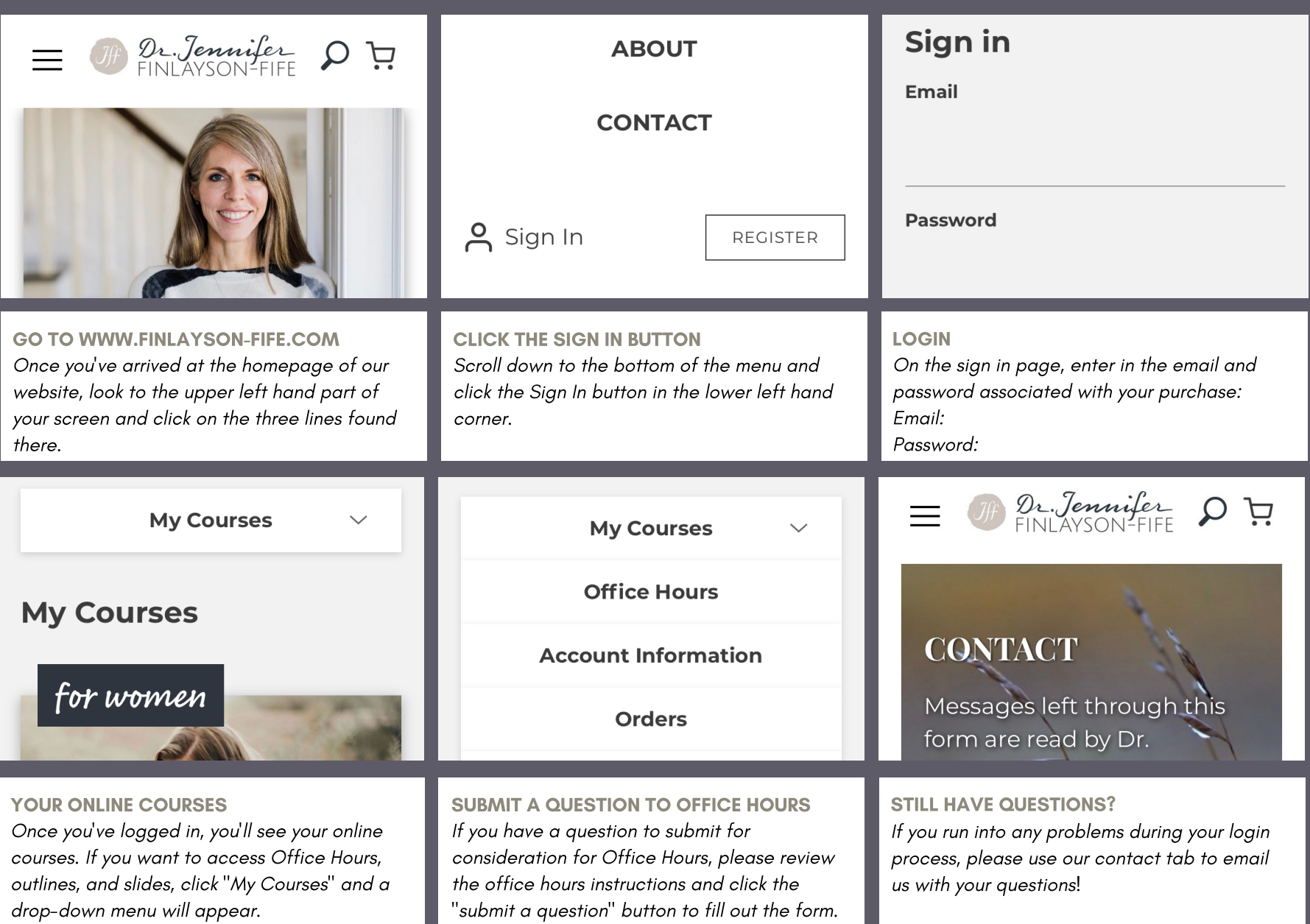